# ADITUS – Reader: Digitale Tools und Datenbanken für die Altertumswissenschaften

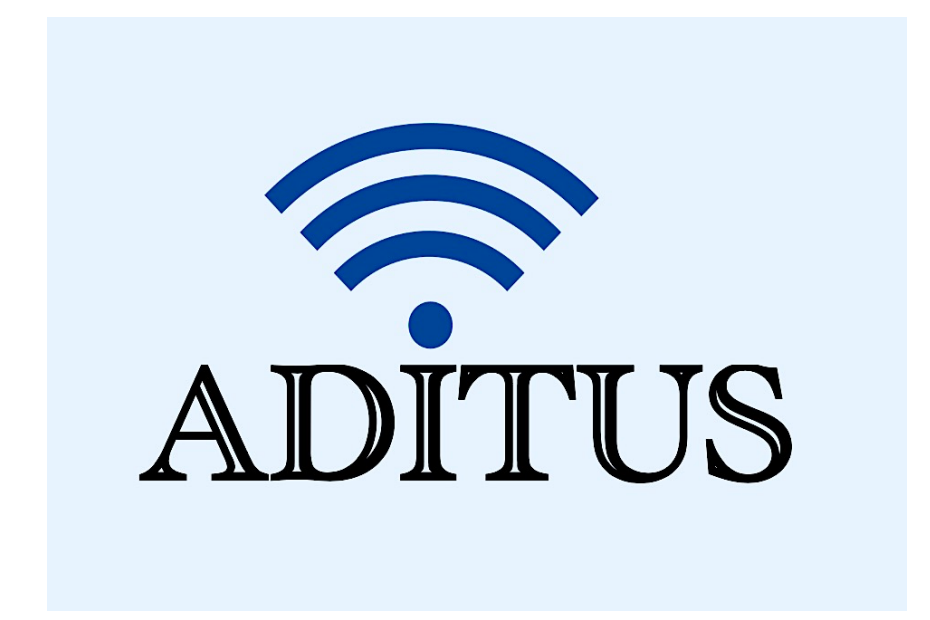

Der vorliegende Reader ist im Rahmen des ADITUS-Projekts ADITUS (Altertumswissenschaftliche Digitale Tutorientools für Studierende) unter der Leitung von Prof. Dr. Nicola Hömke und Dr. Simone Finkmann am Heinrich Schliemann-Institut für Altertumswissenschaften erarbeitet worden und soll Studierenden einen schnellen Überblick über hilfreiche digitale Tools und Datenbanken für die Altertumskunde geben und den Einstieg in die Nutzung erleichtern. Es handelt sich um eine kleine Auswahl der verfügbaren digitalen Tools, die keinen Anspruch auf Vollständigkeit erhebt und kontinuierlich erweitert werden soll. Für Tools und Methoden zur digitalen Textanalyse wurde bewusst auf eine Darstellung der Programme verzichtet, die bereits ausführlich von der forTEXT-Projektgruppe beschrieben wurden.

# Mitwirkende:

- Merle Kallet: Tutorin, WS 2021/2022
- Jonas Rosenow: Tutor, WS 2021/2022
- Clara Harboth: studentische Hilfskraft und Tutorin, WS 2021/2022
- Sontje Ladwig: studentische Hilfskraft und Tutorin, SoSe 2022

# Camena

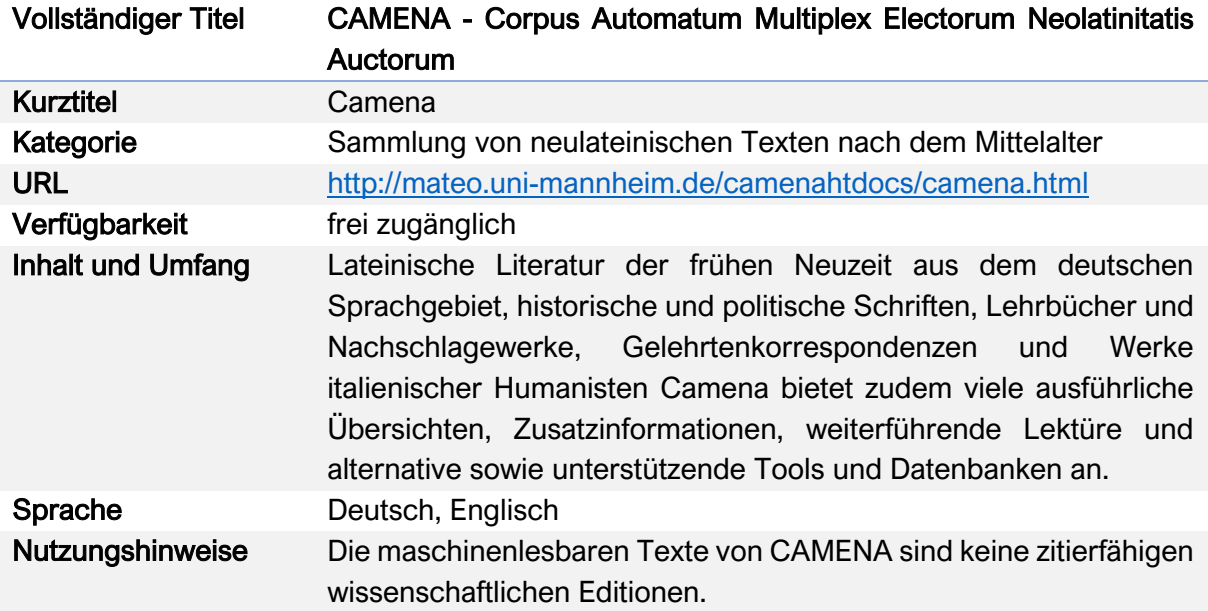

# Nutzungsanleitung:

## Schritt 1:

Rufen Sie die Hauptseite auf und entscheiden Sie sich je nach gesuchtem Text für eine der fünf verlinkten Datenbanken.

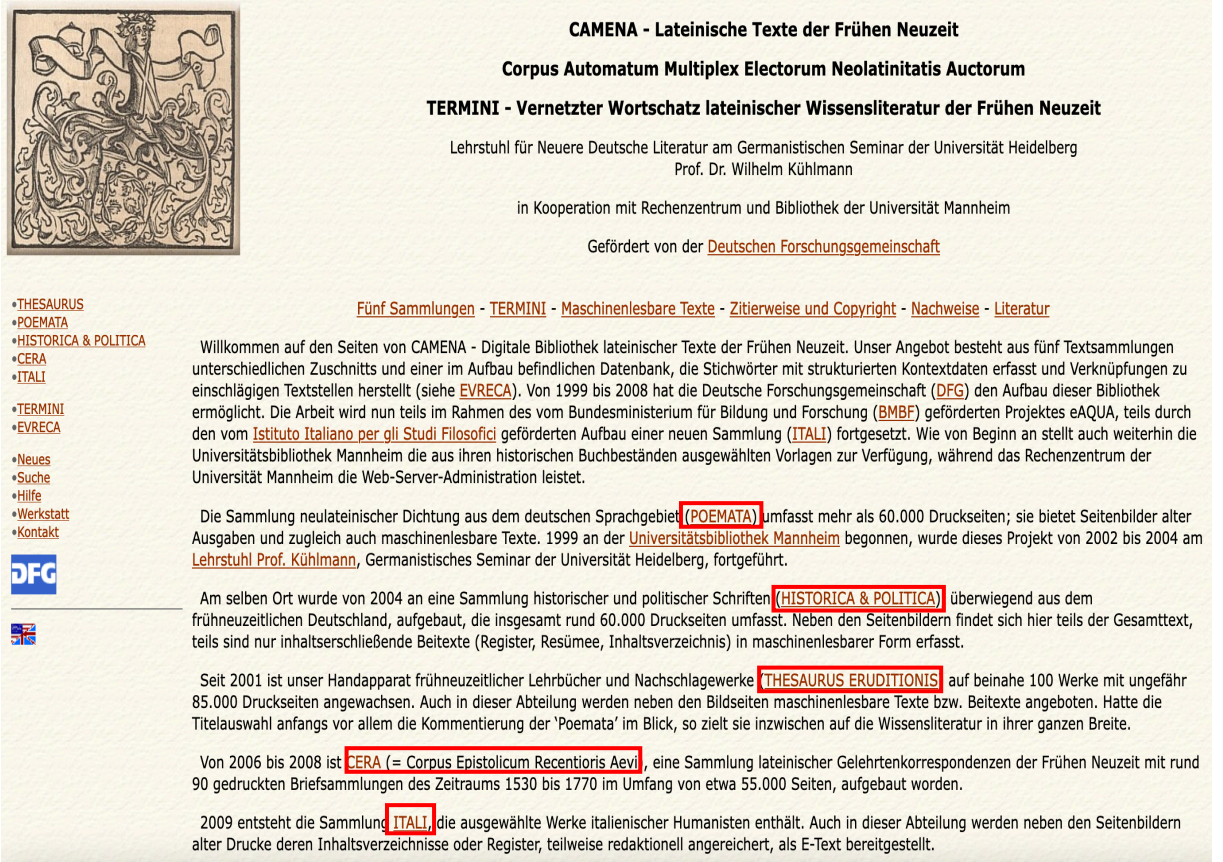

## a) POEMATA

POEMATA-Sammlung bietet in der mittleren Spalte zunächst allgemeine Die Hintergrundinformationen zur Abteilung POEMATA und liefert dann einen kurzen Überblick über die Sammlung sowie einiger der bekannteren Werke.

**CAMENA - Corpus Automatum Multiplex Electorum Neolatinitatis Auctorum** 

**Abteilung POEMATA** 

Lehrstuhl für Neuere Deutsche Literatur am Germanistischen Seminar der Universität Heidelberg Prof. Dr. Wilhelm Kühlmann

in Kooperation mit Rechenzentrum und Bibliothek der Universität Mannheim

Gefördert von der Deutschen Forschungsgemeinschaft

#### Die Sammlung - Streiflichter - Literaturhinweise - Neulateinische Dichtung im Internet

Die lateinische Dichtung frühneuzeitlicher Autoren, die lange Zeit im Schatten der volkssprachlichen Nationalliteraturen stand, wird heute neu gewürdigt als geistes- und sozialgeschichtliche Quelle, als Vorbild zeitgenössischer nationalsprachlicher Dichtkunst und nicht zuletzt als ästhetisch anspruchsvolle, in hohem Grade intertextuelle Poesie. Da diese unabsehbar reiche Literatur nur zum geringsten Teil in Neuausgaben oder Nachdrucken vorliegt und die Originaldrucke schwer zugänglich sind, erfüllt die Digitalisierung einer größeren Auswahl historischer Drucke ein Desiderat.

#### Die Sammlung:

CAMENA hat in den Jahren 1999-2004 einen Bestand neulateinischer Dichtung aus dem deutschsprachigen Raum aufgebaut, der mehr als 60.000 Druckseiten umfasst. 100 Autoren sind mit gesonderten Ausgaben, in der Regel zeitgenössischen Drucken, vertreten, während 165 Poetae minores nur mit ihren in der Anthologie 'Delitiae Poetarum Germanorum' enthaltenen Texten präsentiert werden.

Die Auswahl der Autoren, Werke und zeitgenössischen Editionen kann mangels eines Kanons neulateinischer Poesie nur vorläufig sein. Neben den Œuvres der wenigen heute noch (oder: heute wieder) bekannten Autoren wurden Werke ausgewählt, die in ihrer Summe die soziale, regionale und konfessionelle Vielfalt, den Reichtum an Gattungen und Stilen sowie die Vitalität der neulateinischen Dichtung andeuten, die in Mitteleuropa von etwa 1480 bis weit ins 18. Jahrhundert hinein blühte. Grundsätzlich wurden Sammelausgaben letzter Hand oder andere wirkungsgeschichtlich bedeutsame Ausgaben bevorzugt.

Die historischen Buchbestände der UB Mannheim erwiesen sich als besonders ergiebig für unser Vorhaben. Hier fand sich in der 17.000 Bände umfassenden Privatsammlung des französischen Jesuiten F.J.T. Desbillons (1711-1789), der selbst lateinische Werke in Vers und Prosa schrieb und mit seinen Fabeln zum Schulautor wurde, ein reicher Vorrat (ca. 1.000 Bände) gut ausgewählter neulateinischer Dichtung, und zwar nicht nur katholischer, sondern im gleichen Umfang auch evangelischer Provenienz. Ausgespart wurden in der Regel diejenigen Werke, die in Neuedition oder Nachdruck leicht zugänglich sind. Grenzen wurden unserer Auswahl auch durch die Bedingung, eine für die Digitalisierung geeignete Vorlage zu finden, gesetzt.

Nach dem Abschluss des Projekts 'Neulateinische Dichtung' Mitte 2004 beschränkt sich die Weiterarbeit auf eine gelegentliche Abrundung wichtiger Œuvres und die Vervollständigung und Korrektur der Volltextversionen. Umso mehr sind Beiträge unserer Nutzer willkommen - seien es Korrekturen oder neue Texte.

#### Streiflichter:

Prof. Harry Vredeveld, Columbus/Ohio, arbeitet seit langem an einer kritischen Ausgabe der Werke von Helius Eobanus Hessus: The Poetic Works of Helius Eobanus Hessus, ed., trans., and annotated by Harry Vredeveld (Tempe: MRTS, 2004-). Er hat CAMENA genaue Transkriptionen kleiner und größerer Einzeldrucke von Werken des Rex poetarum zur Verfügung gestellt, welche die in CAMENA wiedergegebene Sammlung Operum farragines duae (1539) aufs beste ergänzen. Bereits mehr als 25 solcher Texte von Drucken der Jahre 1506 bis 1540 sind in CAMENA verfügbar. Herr Prof. Vredeveld hat auch unseren Text von Jacobus Micyllus (1503-1558): Sylvarum libri quinque, Frankfurt/Main, 1564 durchkorrigiert. Herzlichen Dank, Herr Vredeveld!

Als Unikat der neulateinischen Literatur ist ein Buch, das im Dreißigjährigen Krieg, wie der Enkel des ersten Besitzers auf dem Vorsatzblatt vermerkt hat, aus einem brennenden Haus gerettet wurde, in CAMENA nun allgemein verfügbar: Fabricius, Georg (aus Schlüchtern, Pfarrer, wirkte um 1600): Scoriarum Poeticarum Minutiae, Oppenheim 1611. Poetisch kaum von Bedeutung, ist diese Sammlung von Gelegenheitsgedichten auf Adlige und Amtsträger im Hessischen regionalhistorisch sehr ergiebig.

Jakob Baldes Werk wird in CAMENA fast vollständig präsentiert - in Ausgaben, die das verlegerische Angebot (z.B. den Nachdruck 1990 der Opera poetica omnia von 1729) ergänzen. Nachdem der maschinenlesbare Text codiert war, konnten Erschließungsmittel - wie Conspectus operis, Index nominum und Index metrorum automatisch erzeugt werden. Das Namensregister umfasst nicht weniger als 37.000 Einträge! Es eröffnet neue Zugänge zu Baldes fast unüberschaubar großem Oeuvre.

Die kleinen Texte der Dichterin Elizabeth Jane Weston (1582-1612), publiziert in ihren Parthenicon libri III (Praq, um 1608), sind in CAMENA auch nach Thema und Gattung erschlossen (Index argumentorum). Hierbei wurde eine für die Indexierung neulateinischer Dichtung eigens zusammengestellte Liste von etwa 150 Deskriptoren verwendet. Ein ausführliches Resümee der Texte, eine Einführung zur Ausgabe und Korrekturen im Text ergänzen unsere Reproduktion.

Die berühmte Anthologie Delitiae Poetarum Germanorum (Frankfurt/Main, 1612, lange Zeit Janus Gruterus zugeschrieben) wurde von einem bekannten Reprintverlag seit etwa 1980 zur Subskription gestellt, ohne dass der Nachdruck je zustande kam. CAMENA hat den wenig schönen und textlich unzuverlässigen Druck etwa zur Hälfte durch bessere Einzelausgaben ersetzt, bietet die übrigen Texte aber in der Version der Anthologie dar. Ein neues Register der Autoren und Werke erschließt dieses wichtige Dokument zur Rezeption der neulateinischen Dichtung Deutschlands und seiner Nachbarregionen.

Darunter finden Sie Literaturhinweise und hilfreiche Links zu anderen Datenbanken für neulateinische Literatur.

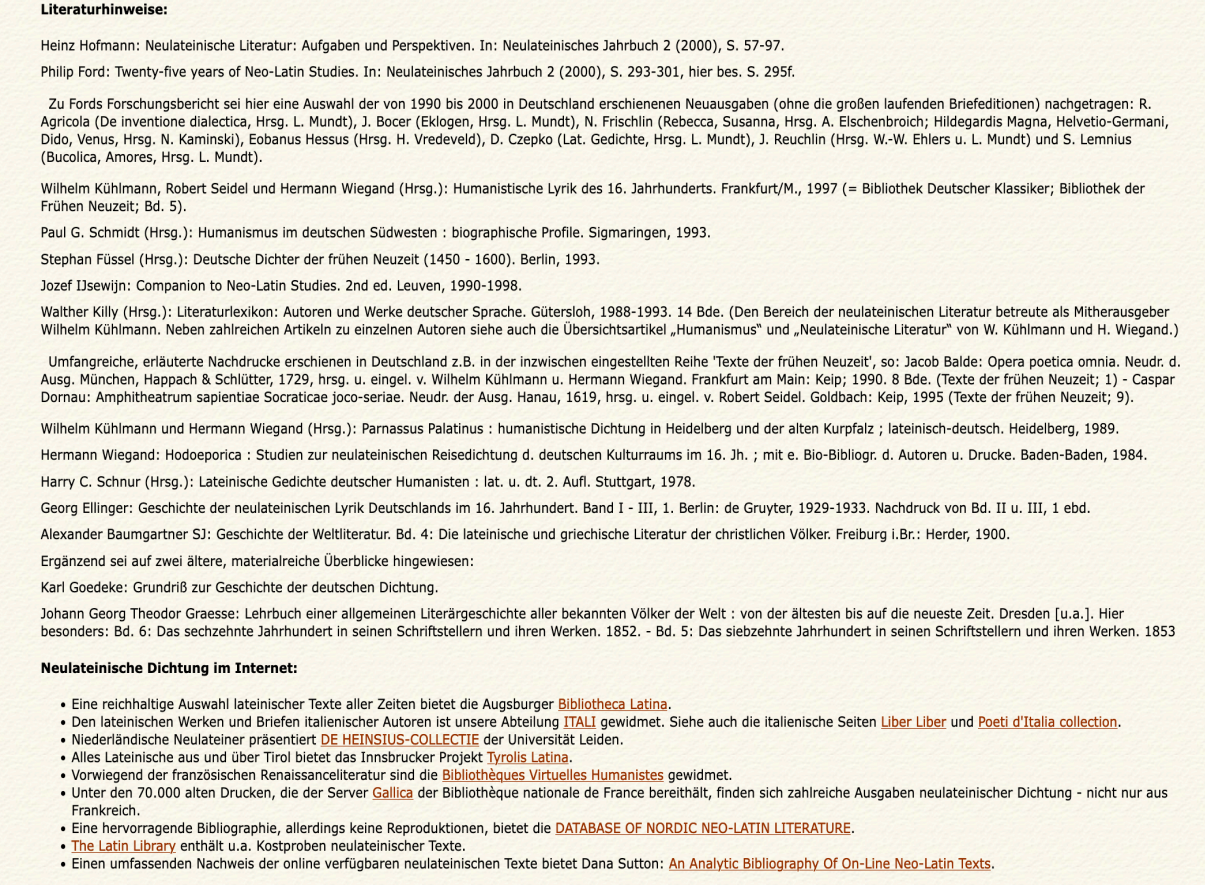

In der Spalte am linken Seitenrand finden Sie Links zu zwei Anthologien, den Delitiae Poetarum Germanorum und den Dramata sacra. Darunter befindet sich eine Liste mit allen verfügbaren Autor\*innen. Das Symbol links neben Ihrem Namen zeigt Ihnen dabei an, ob der lateinische Originaltext als Volltext vorliegt oder ob nur Informationen zu den Autor\*innen geboten werden oder ob beides verfügbar ist.

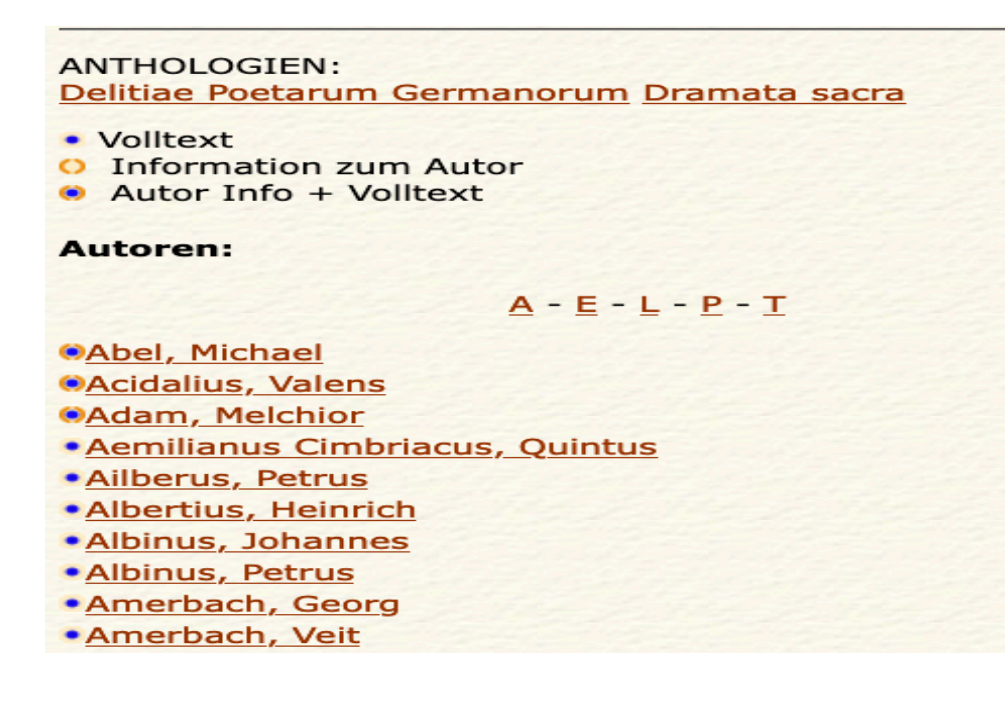

Bei einem Klick auf eine/n der Autor\*innen öffnet sich die jeweilige Detailseite. Beispiel: Michael Abel.

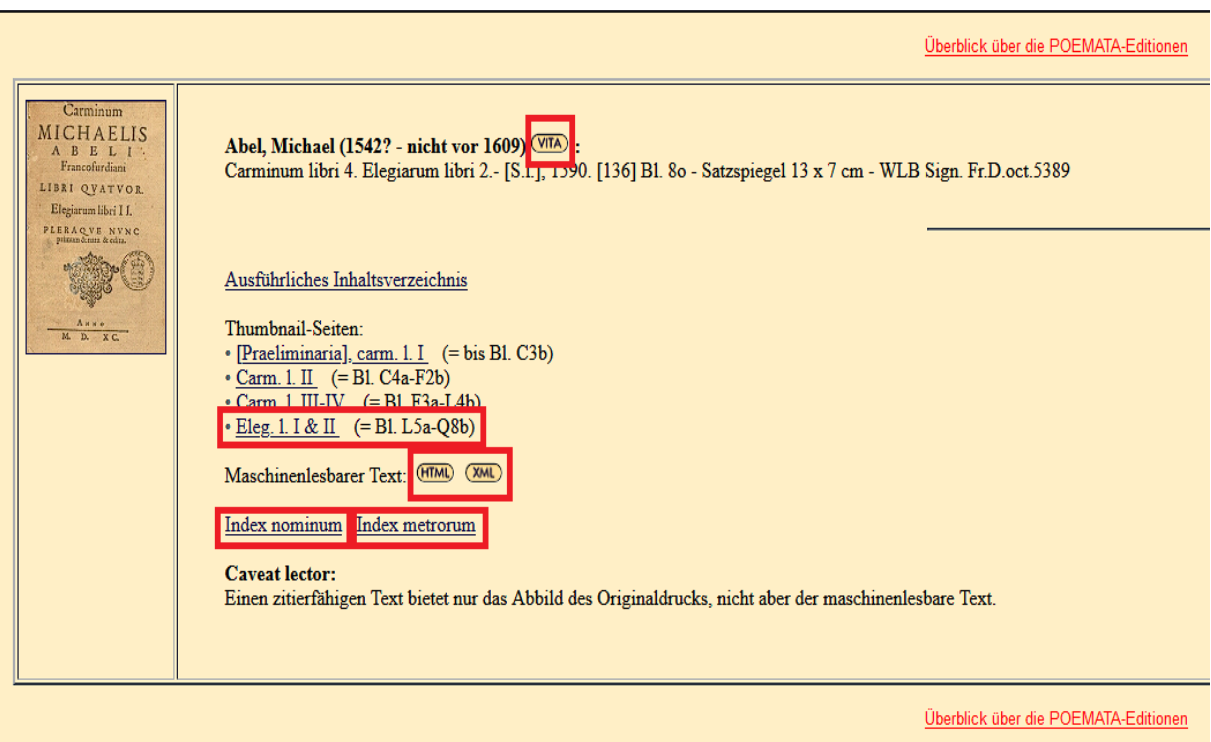

Über die Kategorie "Vita" gelangen Sie zu einer Kurzbiographie der Autor\*innen der POEMATA-Sammlung einschließlich einer Liste ihrer Werke.

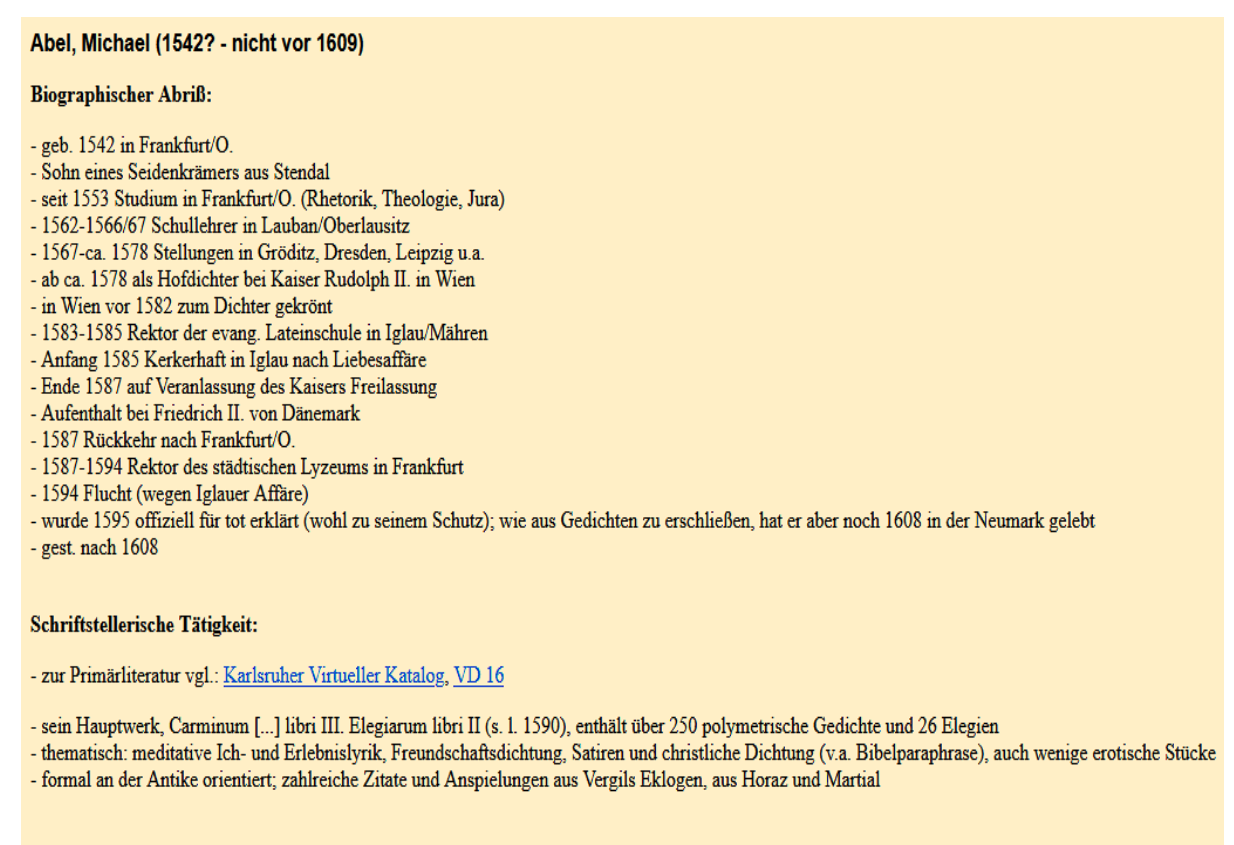

Sekundärliteratur: Killy Bd.1, S.29f (Rädle), - Neue Deutsche Biographie Bd.1, S.12f (Grimm)

Über die verlinkten Werke gelangen Sie zu Scans einer gedruckten Version des Originaltexts.

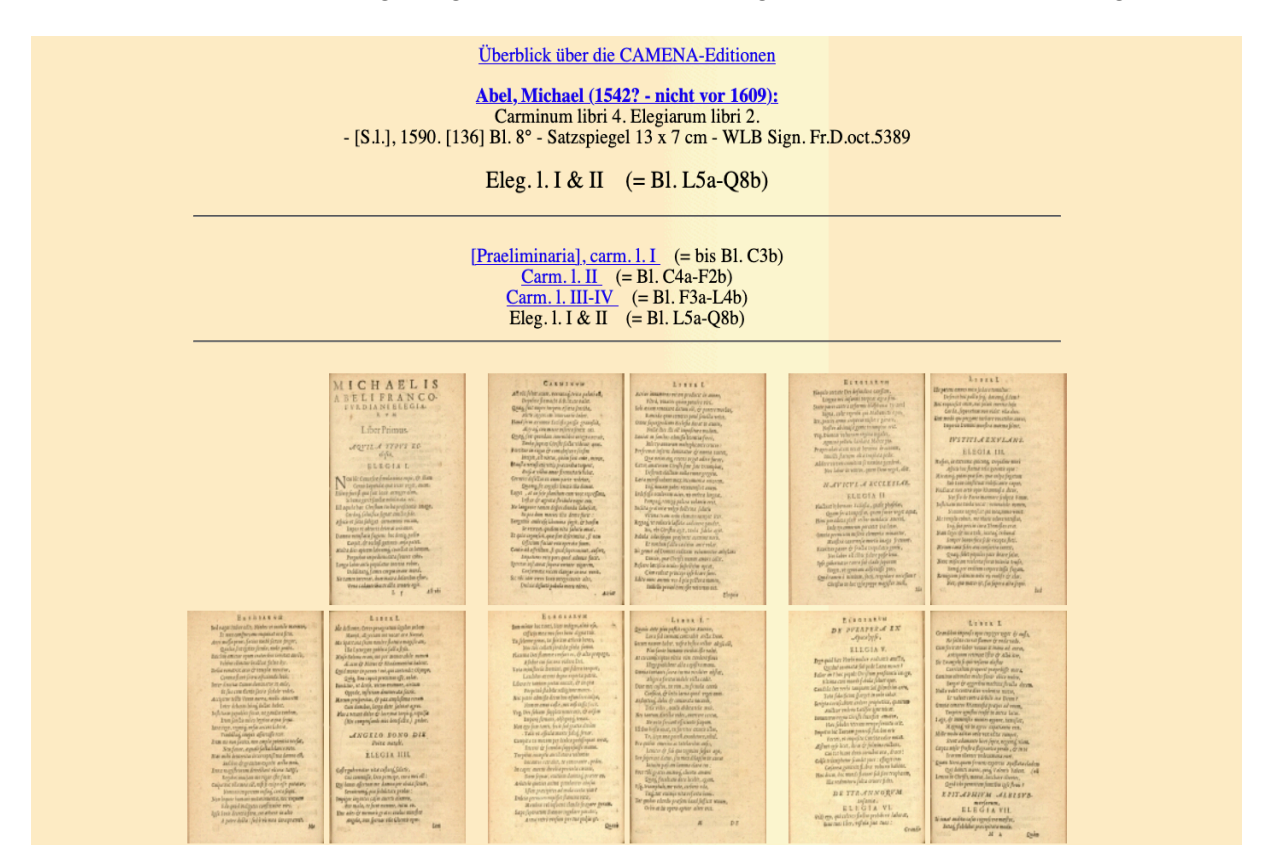

Über das Kästchen "HTML" auf der Autorenseite kommen Sie auf eine Seite mit einer maschinenlesbaren Version des Textes. Dies ermöglicht die Suche über Strg+F sowie Markieren und Kopieren von Textstellen. Die einzelnen gescannten Seiten sind zur besseren Orientierung in Abschnitte unterteilt und über die Bildnummer verlinkt.

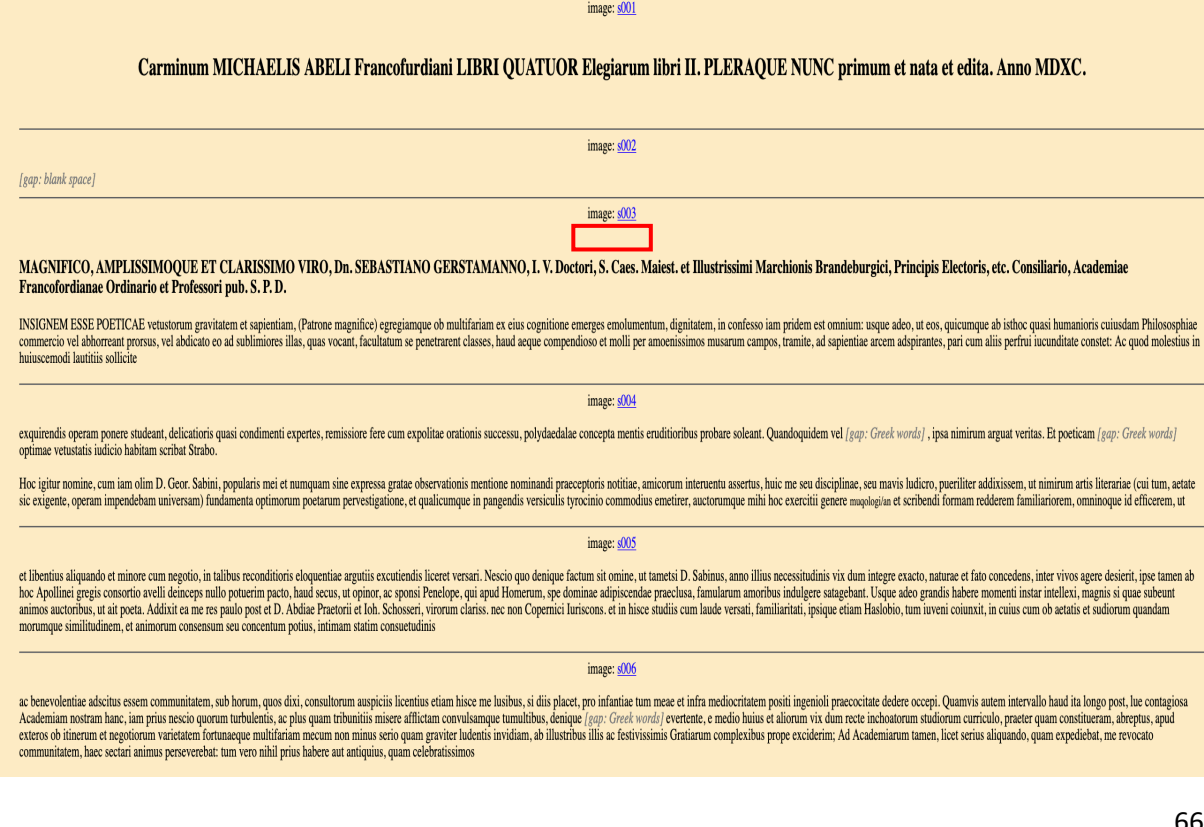

Das Kästchen "XML" auf der Autorenseite gibt Ihnen wiederum einen Einblick in die Programmierung der Seite.

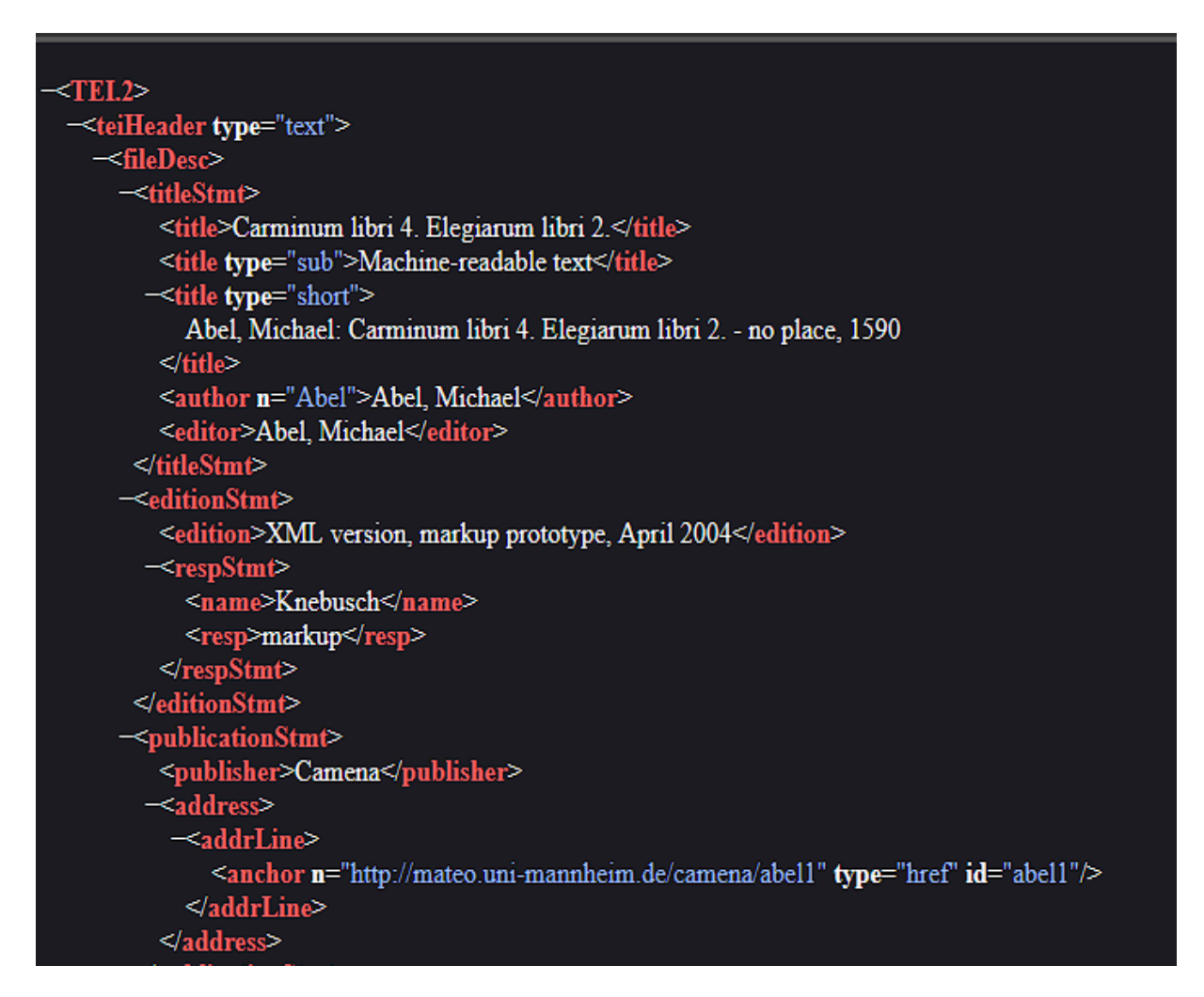

"Index nominum" bietet einen Namensindex sowohl von Personen als auch von mythologischen, kirchlichen, geographischen Namen und denen von Institution, Nationen und Stämmen.

# Nomina hominum:

**Abdiae** s242 HTML-Text Abdiae Praetorii s005 HTML-Text **ABRAHAMUM RISENUM s259 HTML-Text ADOLPHO HELVONE s093 HTML-Text** Adolphus s093 HTML-Text **ANDREAE REUSSII** s269 HTML-Text **ANDREAM EBERSDORFFERUM s110 HTML-Text ANDREAM EBERSTORFFERUM s210 HTML-Text** 

"Index metrorum" bietet eine Bestimmung des Metrums jedes Verses mit Hyperlinks zu der Textstelle entweder im Scan oder der maschinenlesbaren Variante.

- AD LECTOREM Elegiac Distich s017 HTML-Text
- DE EPIGRAMMATIS SUIS. Elegiac Distich s017 HTML-Text
- DE CORONA PIETATIS. Elegiac Distich s017 HTML-Text
- DE VOCATIONE GENTIUM ad fidem. Elegiac Distich s018 HTML-Text
- CHRISTI PATIENTIS Icon. Elegiac Distich s018 HTML-Text
- POETARUM MAIUS. Elegiac Distich s019 HTML-Text
- DE FIDEI DEFECTU. Elegiac Distich s019 HTML-Text • APOPHTHEGMA TITI.
- Elegiac Distich s019 HTML-Text • PIA CONFABULATIO.
- Elegiac Distich s019 HTML-Text
- NOX MESSIAE NATALIS. Elegiac Distich s020 HTML-Text

# b) HISTORICA & POLITICA

Die Sammlung HISTORICA & POLITICA funktioniert analog, bietet jedoch nur Informationen über die Sammlung und weiterführende Literatur auf der rechten Seite. Links sind erneut zunächst die Anthologien, darunter die alphabetische Liste der Autoren zu finden.

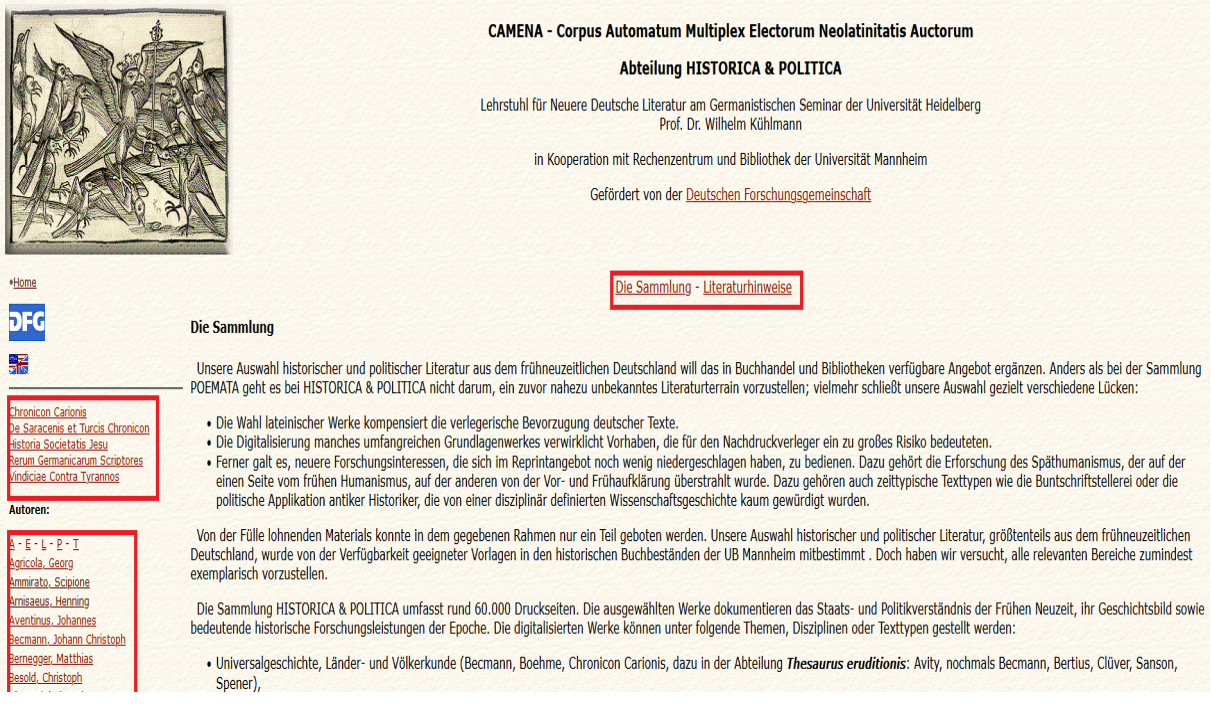

Auch die Autorenseiten folgen dem gleichen Aufbau. Allerdings enthalten diese keine Viten, Namens- oder Metrikindizes.

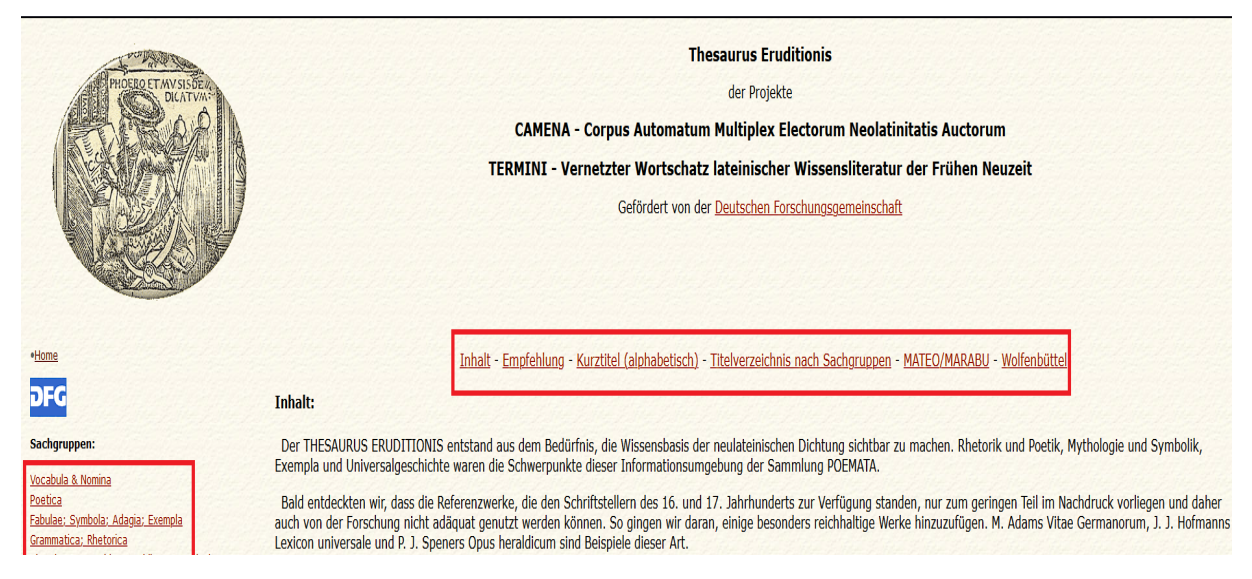

# c) THESAURUS ERUDITIONIS

Der THESAURUS ERUDITIONIS enthält im rechten Teil eine Beschreibung der Sammlung, unter "Empfehlung" einen Kurzkommentar, wie mit den wissenschaftlichen Erkenntnissen der Neuzeit umzugehen ist, eine Liste der relevanten Werke mit Kurznamen, alphabetisch sortiert nach dem Nachnamen der Autoren, eine ausführliche Liste sortiert nach dem Thema des Werkes und Links zu zwei weiteren Sammlungen (MATEO/MARABU und Wolfenbüttel).

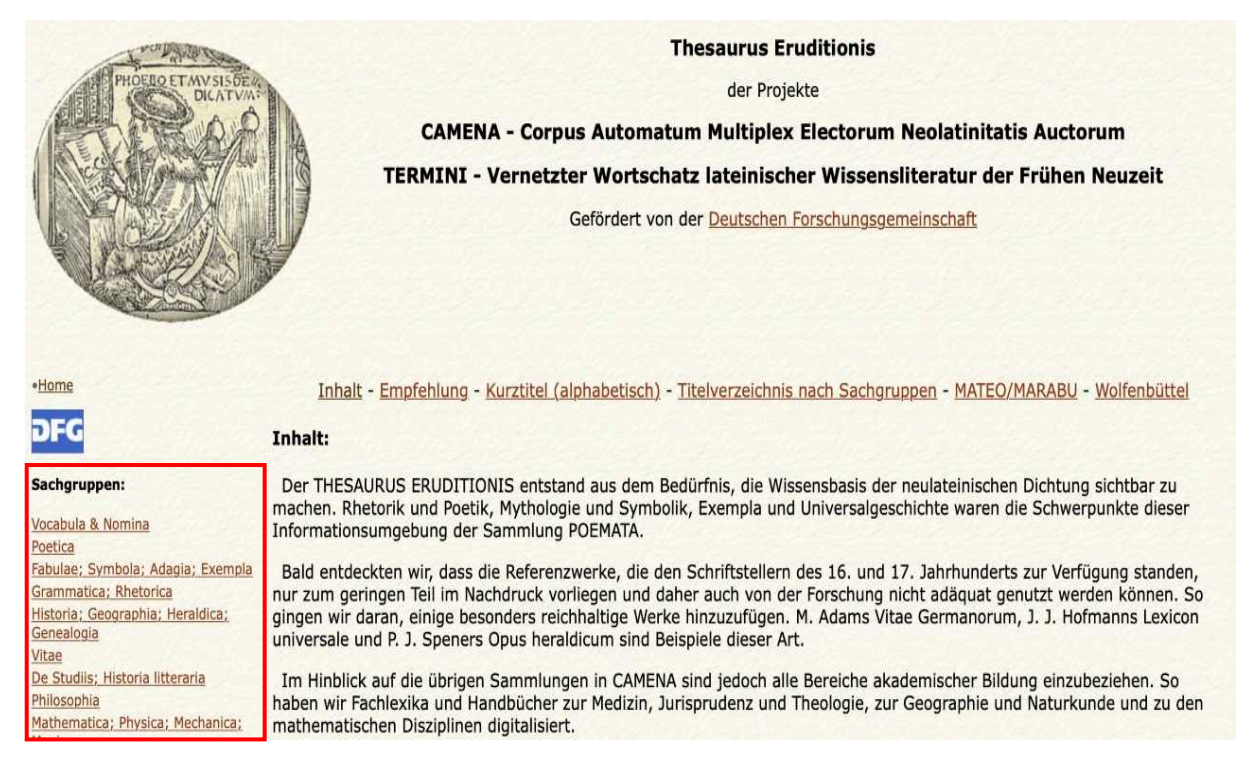

Links sehen Sie die Sachgruppen der ausführlichen Liste. Diese Hyperlinks bringen Sie zu dieser Liste und dem entsprechenden Unterpunkt.

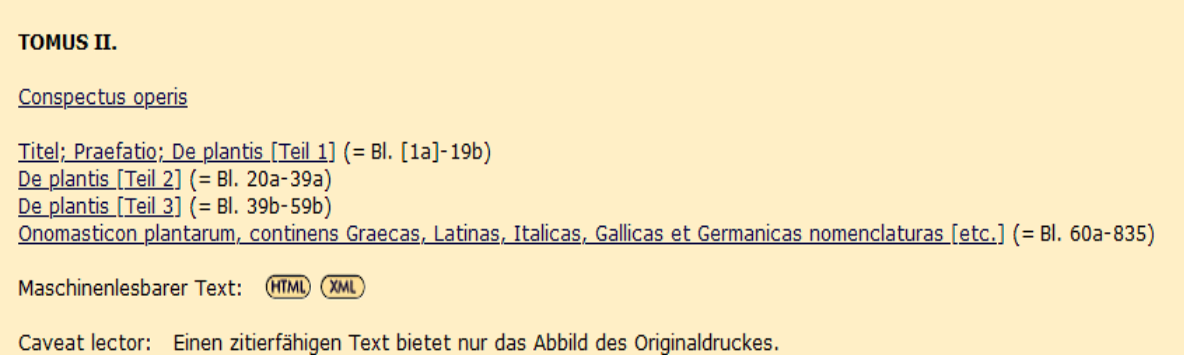

Der Hyperlink der entsprechenden Werke führt Sie zu der bereits bekannten Originaltextseite mit Links zu den entsprechenden Scans.

## d) CERA

Bei der CERA-Sammlung lässt sich rechts eine Beschreibung der Sammlung und links eine Auflistung der Briefautoren finden.

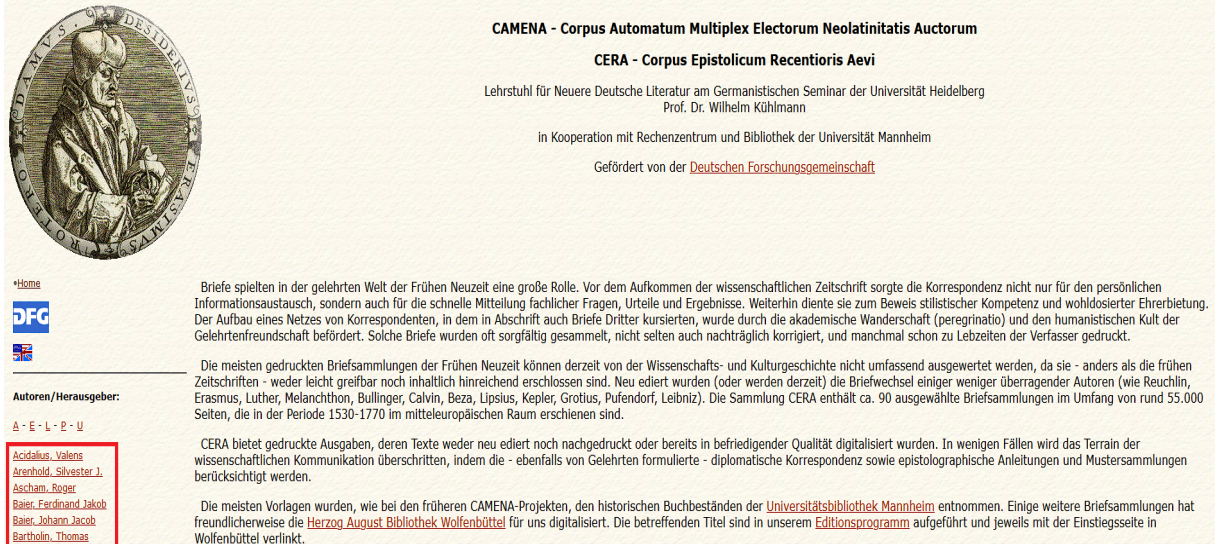

## Die Sammlung bietet Kommentare und Korrekturen zu den Werken.

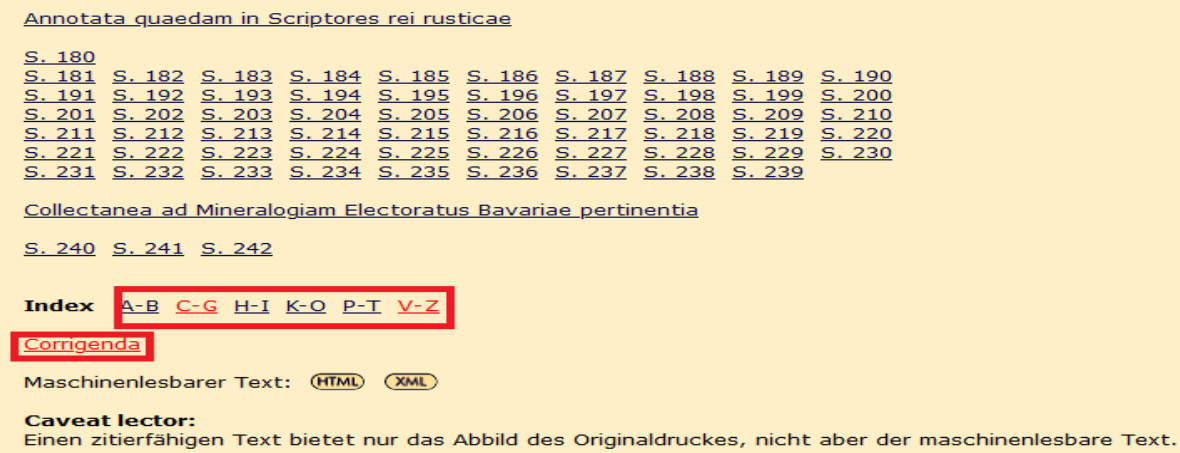

## e) ITALI

Die Webseite für die ITALI-Sammlung ist auf Englisch verfasst. Neben einer Beschreibung der Sammlung enthält sie Portraits der Autoren, Erklärung der Arbeitsweise und gewisser Eigenheiten wie der Schreibweise und Hinweise auf weitere Tools und Datenbanken, die allerdings z.T. nicht mehr funktionieren. Auf der linken Seite findet sich unter einer Anthologie erneut die Autorenliste.

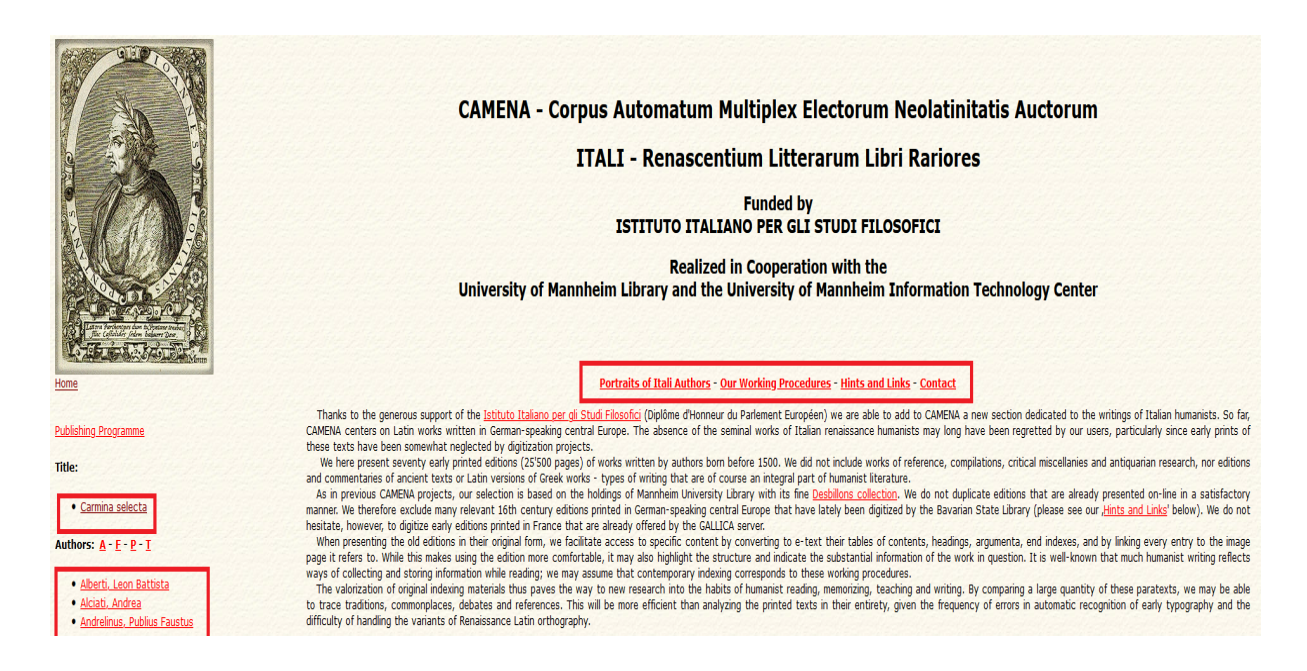

## Schritt 2:

Nutzen Sie neben den fünf Datenbanken auch das Stichwörterverzeichnis (Namen und Appellativa) des TERMINI-Projekts. Dieses ist oben im Reiter als auch im Zentrum der Seite unter der kurzen Datenbankeinführung verlinkt: http://mateo.uni-mannheim.de/termini/db/index.php

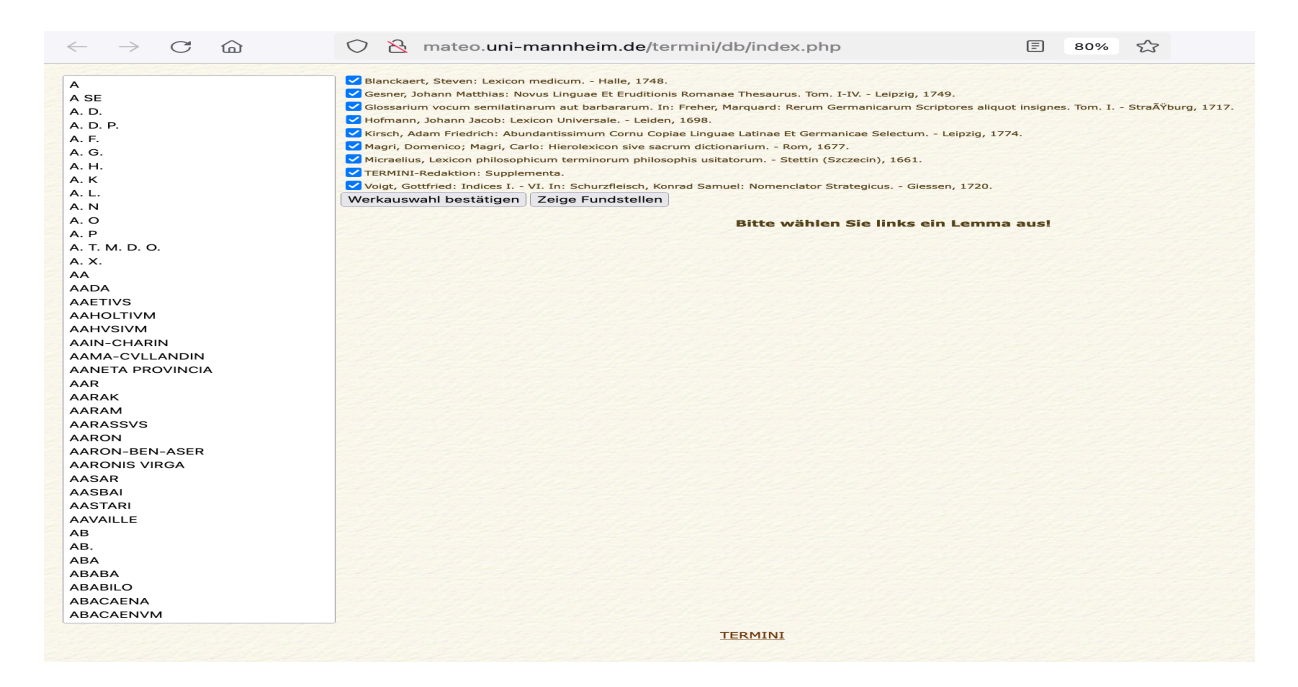

### TERMINI:

TERMINI verfolgte das Ziel, die im THESAURUS ERUDITIONIS begegnenden Stichwörter (Namen und Appellativa) in spezifischen Listen zusammenzustellen, ihnen lexikalische, begriffliche und faktische Daten hinzuzufügen und auf dieser Basis einen strukturierten Überblick über den Wissenswortschatz der Epoche zu schaffen. Durch Links zu den benutzten THESAURUS-Werken wurden weitere Informationen eingebunden. Die erste Phase dieses Projekts lief von 2004 bis 2006 am Lehrstuhl für Alte Geschichte und Wirkungsgeschichte der Antike (Prof. Brodersen) der Universität Mannheim, die folgende zweite Phase war als Teil des Projektes CERA-TERMINI am Lehrstuhl Prof. Kühlmann, Germanistisches Seminar der Universität Heidelberg, angesiedelt. Die Arbeit wird ebenda nun (2008-2011) mit einem weiteren Ausbau der LEMMATA-Datenbank im Rahmen des vom Bundesministerium für Bildung und Forschung (BMBF) geförderten Projektes eAQUA fortgesetzt (siehe EVRECA).

## Schritt 3:

Alle weiteren wichtigen Informationen finden Sie unten auf der Startseite knapp zusammengefasst – zur Zitierweise und dem Copyright sowie zu den Nachweisen und Veröffentlichungen über CAMENA.

#### **Zitierweise und Copyright:**

Textstellen der in CAMENA reproduzierten Originalausgaben werden am besten so bezeichnet, als zitierte man die Originalvorlage. Will man zusätzlich auf die Internetquelle CAMENA hinweisen, so genügt die Angabe 'DFG-Projekt CAMENA, Heidelberg-Mannheim'.

Die maschinenlesbaren Texte, die CAMENA bietet, sind keine wissenschaftlichen Editionen, sondern in erster Linie als Hilfsmittel zur verbesserten Recherche gedacht. Sie sollten daher weder zitiert noch ungeprüft verwendet werden.

Die von der CAMENA-Redaktion stammenden Einführungen und sonstigen Informationen sind nicht mit wissenschaftlichen Publikationen gleichzustellen. Sie können frei benutzt werden. Für die Richtigkeit übernimmt CAMENA keine Verantwortung.

Die maschinenlesbaren Texte von CAMENA (und MATEO / Alte Drucke) sind unter der Lizenz Creative Commons Attribution / Share Alike verfügbar. Den englischen Originaltext des Lizenzvertrages und einen Link zur vereinfachten Zusammenfassung in deutscher Sprache finden Sie hier.

### Nachweise:

Die Seitenbild-Publikationen von CAMENA werden im Südwestdeutschen Verbundkatalog (SWB), in Zentrales Verzeichnis Digitalisierter Drucke (zvdd) / Portal Digitalisierte Drucke (PDD) und in An Analytic Bibliography Of On-Line Neo-Latin Texts nachgewiesen.

#### Literatur:

Wolfgang Schibel: CAMENA - Neulateinische Dichtung im World Wide Web. In: Neulateinisches Jahrbuch 3 (2001), S. 211-219.

Wolfgang Schibel: Digitale Medien und editorische Strategien im Bereich der neulateinischen Literatur. In: Neulateinisches Jahrbuch 3 (2001), S. 249-258.

Heinz Kredel und Wolfgang Schibel: Vom Spezialbestand alter Drucke zum kommentierten Volltextcorpus im WWW: Das Projekt CAMENA (Neulateinische Dichtung Deutschlands). In: Standards und Methoden der Volltextdigitalisierung. Hag. von Thomas Burch u.a.. - Trier 2003, S. 187-209 (Abhandlungen der Akademie der Wissenschaften und der Literatur, Mainz; Geistes- und sozialwissenschaftliche Klasse; Einzelveröffentlichung; 9)

Rüdiger Niehl: Das Camena-Projekt. Neulateinische Dichtung aus dem deutschen Sprachraum im Internet. In: Daphnis 31 (2002), S. 713-724.

Rüdiger Niehl: CAMENA - Neulateinische Dichtung im Internet. Auf dem Weg vom Textcorpus zur Leseumgebung. Neulateinisches Jahrbuch 5 (2003), S. 302-314.

Wolfgang Schibel; Jeffrey A. Rydberg-Cox: Early Modern Culture in a Comprehensive Digital Library. In: D-Lib Magazine, March 2006: http://www.dlib.org/dlib/march06/schibel/03schibel.html

Wolfgang Schibel: Leçons du projet CAMENA - textes latins de l'ère moderne : La mise en valeur des textes signalétiques du livre ancien. Intervention au Colloque "Le patrimoine à l'ère du numérique : structuration et balisage" (Université de Caen, MRSH, 10-11 déc. 2009).